# **Cartes heuristiques**

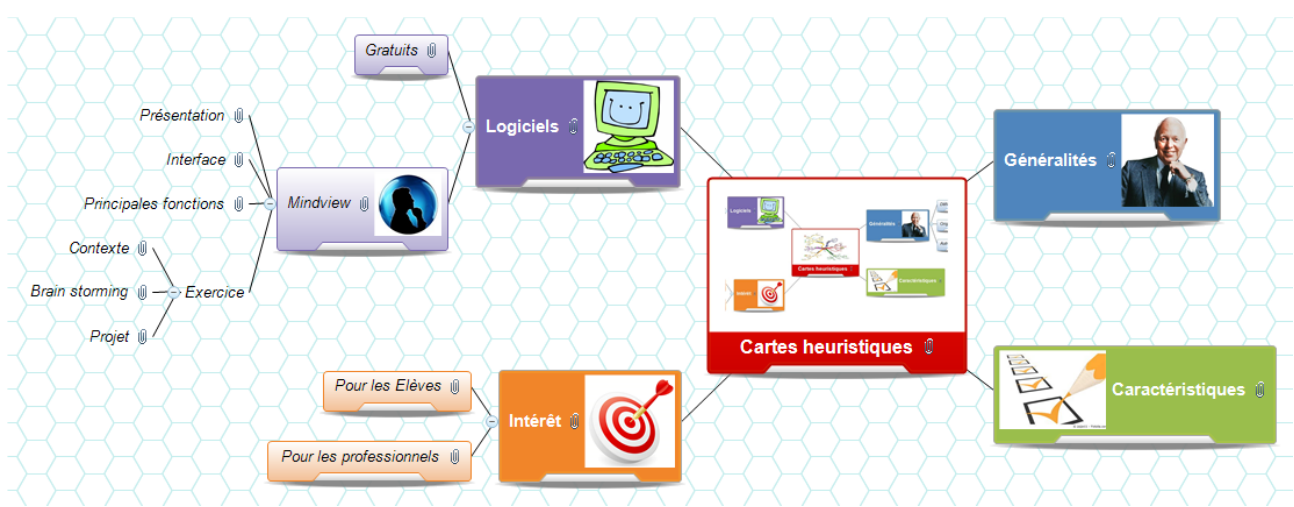

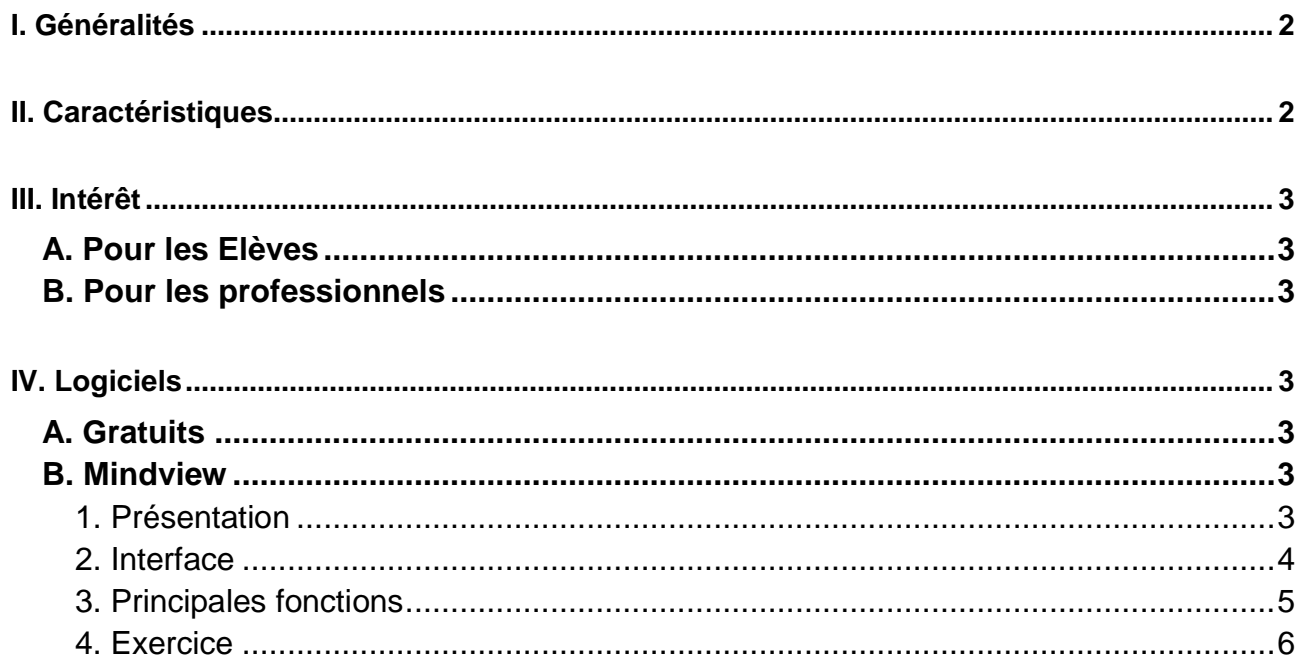

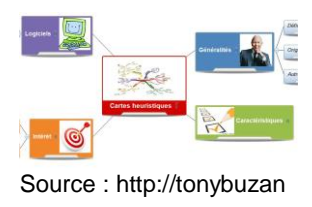

# <span id="page-1-0"></span>**I. Généralités**

Source : http://tonybuzan.edu.sg

**Origine** : concept développé par un psychologue Anglais au 20ème siècle : Tony Buzan.

**Définition** : représentation visuelle d'informations ou d'idées sous forme arborée mettant en évidence une hiérarchisation des idées et les connexions entre elles dans un but d'amélioration de la mémorisation.

Du grec Eurysko : "je trouve". Heuristique : art d'inventer, de faire des découvertes.

<span id="page-1-1"></span>**Autres noms** : cartes mentales, mind map, cartes des idées.

# **II. Caractéristiques**

#### **Caractéristiques d'une mind map** :

- Sujet au centre : titre et image,
- $\bullet$  Idées principales autour de la bulle racine :
	- mot clé
	- image
	- couleur propre à la branche,
- Idées secondaires, tertiaires... représentées comme des rameaux de plus en plus fins avec des images à chaque fois que c'est possible,
- Ensemble qui forme un arbre.

Pour plus d'information : [https://www.pedagogie.ac-aix-marseille.fr/jcms/c\\_143542/fr/cartes](https://www.pedagogie.ac-aix-marseille.fr/jcms/c_143542/fr/cartes-mentales)[mentales](https://www.pedagogie.ac-aix-marseille.fr/jcms/c_143542/fr/cartes-mentales)

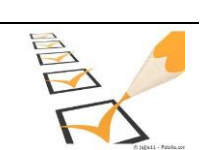

Source : photolia.com

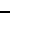

## <span id="page-2-5"></span><span id="page-2-0"></span>**III. Intérêt**

#### <span id="page-2-1"></span>**A. Pour les Elèves**

- construire une fiche de synthèse d'un cours,
- améliorer la mémorisation,
- travailler sur une problématique (projet, activité interdisciplinaire...),
- construire un rapport de stage,
- faire un compte rendu de TP ou d'expérimentation.

## <span id="page-2-2"></span>**B. Pour les professionnels**

- faire un brainstorming,
- construire un CV ou une lettre de motivation
- faire un compte rendu de réunion ou de conférence,
- <span id="page-2-3"></span>- construire un cours.

## **IV. Logiciels**

## <span id="page-2-4"></span>**A. Gratuits**

- **Freemind**: gratuitiel  $\rightarrow$  <http://freemind.softonic.fr/>
- **Xmind** : version de base gratuite  $\rightarrow$  [http://www.xmind.net](http://www.xmind.net/)

#### **B. Mindview**

## <span id="page-2-6"></span>**1. Présentation**

- Logiciel payant mais plus puissant que les gratuitiels : <http://www.matchware.com/fr/products/mindview/>
- Permet :
	- de réaliser des cartes heuristiques plus sophistiquées,
	- d'**exporter la carte** réalisée sous format :
		- Word pour un rapport ou un compte rendu,
		- Powerpoint pour une présentation orale,
		- **HTML** pour la création d'un site internet.de réaliser une

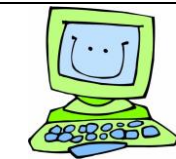

Source : monecole.fr

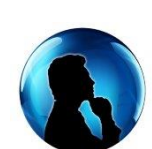

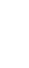

Source : foxoo.com

 de réaliser une **gestion de projet** en créant une ligne de temps ou un diagramme de Gantt mettant en perspective les taches à réaliser,les dates butoirs à respecter pour tenir les délais, l'interdépendance entre les taches...

#### <span id="page-3-0"></span>**2. Interface**

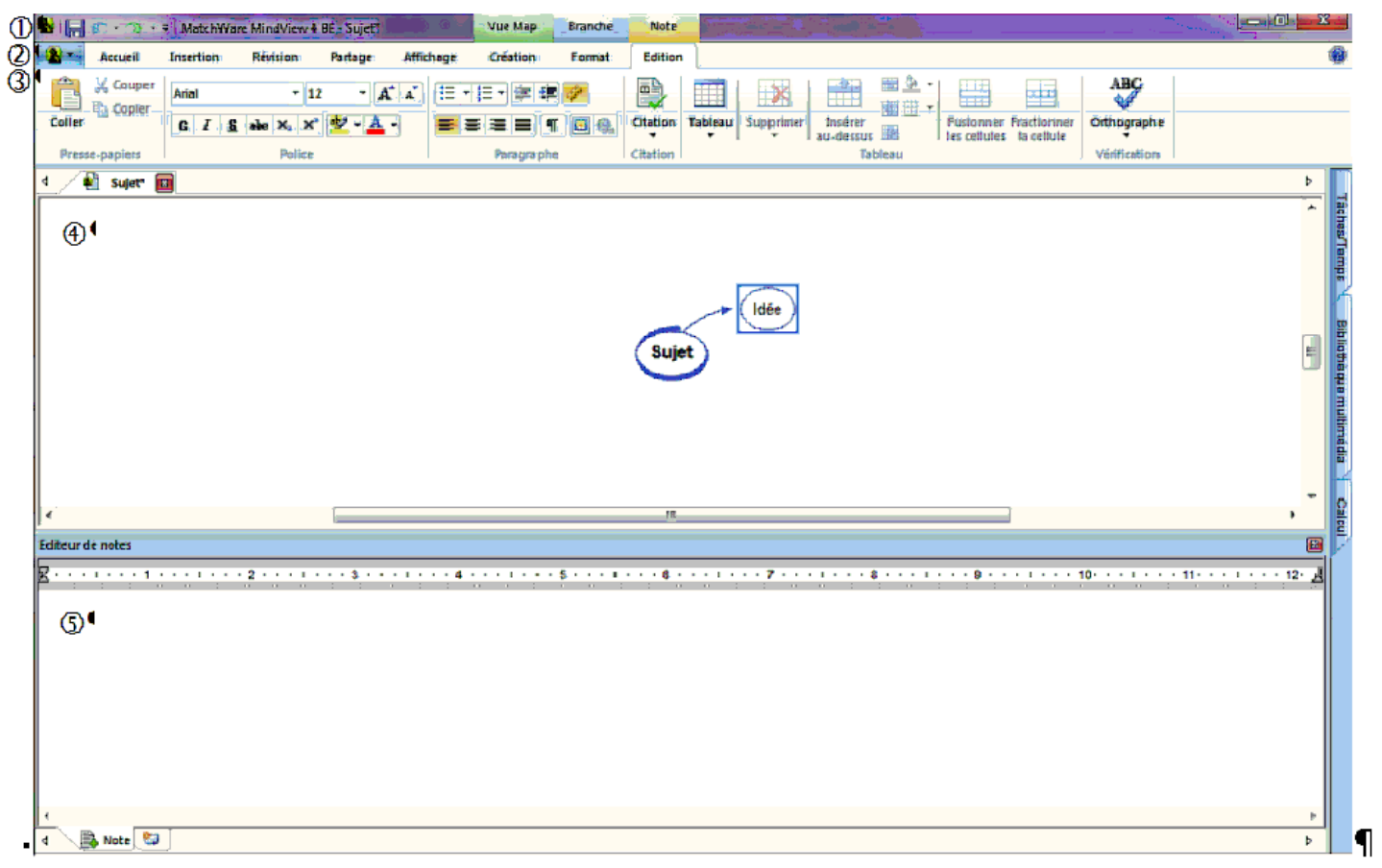

 **Barre "Titre" :** noms du logiciel et du fichier actif **Barre "Menus" :** accès aux différents bandeaux **Barres d'outils Fenêtre de construction de la mind map Fenêtre éditeur de notes** : saisie des notes associées aux idées

# <span id="page-4-0"></span>**3. Principales fonctions**

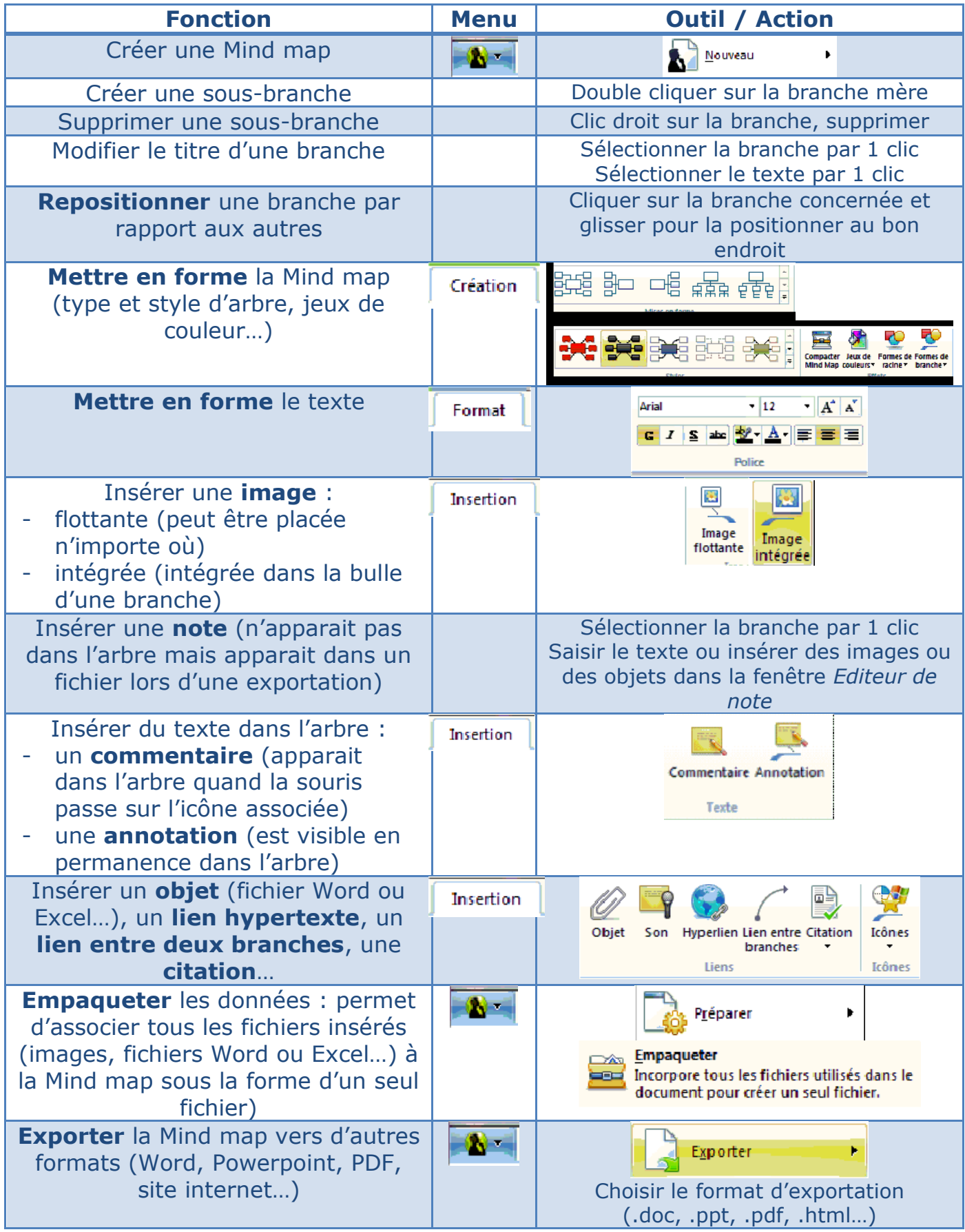

## <span id="page-5-0"></span>**4. Exercice**

#### **a. Contexte**

- Activité interdisciplinaire de 1<sup>ere</sup> ST2S. Se mettre à la place d'élèves qui construisent leur travail sur le thème de la **maladie d'Alzheimer**.
- **Objectifs** de l'exercice = illustrer l'intérêt d'un logiciel de carte mentale :
	- pour un **brain storming,**
	- dans la **démarche de projet** pour des élèves qui ont parfois des difficultés à structurer leurs idées.
- **Ressources associées** : sitographie sur le thème ([sitographie\\_alzheimer.docx\)](file:///C:/Users/BD/DOCUME~1/sitographie_alzheimer.docx).

#### **b. Brain storming**

## **Activité** :

- Question posée : quels sont les points importants à traiter sur le thème ?
- Modalités : *travail en groupe, chacun créer un début de carte mentale à partir des idées proposées.*

#### **c. Projet**

**Objectif** : construire une carte mentale qui correspondrait au travail d'un binôme d'élèves sur le thème d'activité interdisciplinaire ci-dessus.

#### **Construction de la carte mentale avec Mindview :**

- *Organiser les idées formulées lors du brain storming :* 
	- *Placer le thème de l'AI dans une bulle racine.*
	- *Positionner les idées principales sous forme de branches autour de la bulle centrale.*
	- *Créer des branches secondaires, tertiaires... pour hiérarchiser les idées.*
- *Mettre en forme la carte en choisissant la disposition et le style des branches.*
- *Compacter la mindmap si nécessaire.*
- *Illustrer le thème central et les branches principales par insertion d'images intégrées.*
- *Choisir des couleurs différentes pour chaque branche principale.*
- *Insérer à chaque fois que cela est utile :* 
	- *une note,*
	- *une annotation,*
	- *une image intégrée ou flottante,*
	- *un lien hypertexte vers une source documentaire,*
	- *un document,*
	- *un lien entre deux branches,*
	- *un tableau.*
- *Réaliser un empaquetage des documents.*
- *Exporter le fichier sous Word, Power point, html, pdf.*